# AN INTRODUCTION TO ASTROPHOTOGRAPHY WITH DSLR CAMERAS

# ASTROPHOTOGRAPHY WITH CAMERA AND TRIPOD

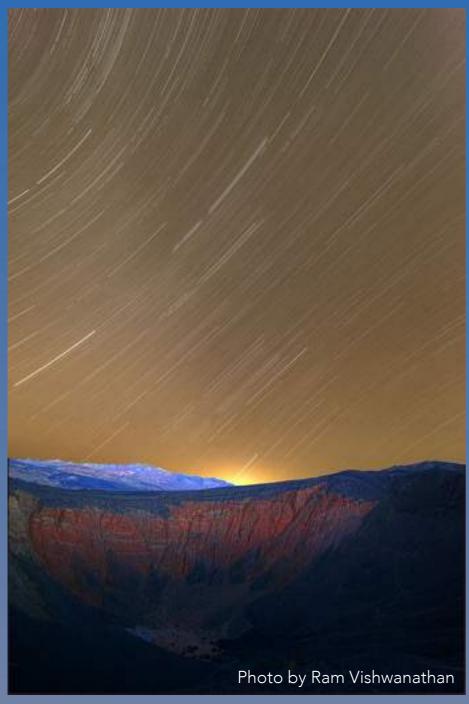

Canon 5DII w/14mm f2.8 lens 180 subs 30sec each

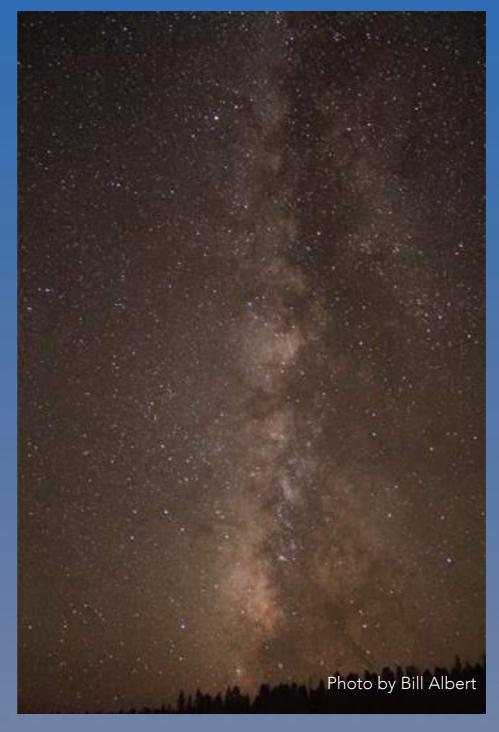

30 sec. Canon t2i with 18-55 stock lens

## BASIC EQUIPMENT

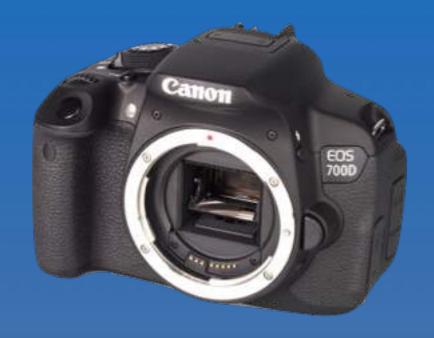

- Camera
- Tracking device
- Lens/Telescope

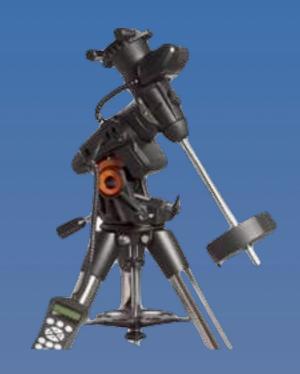

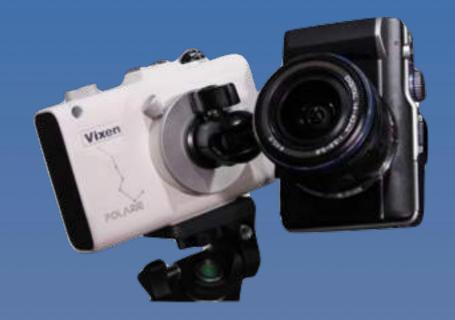

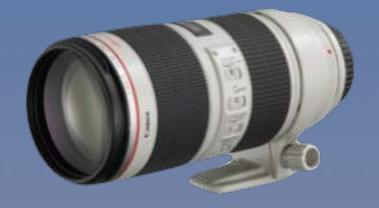

### WHAT CAMERA?

- Capable of doing "bulb" exposure with manual settings
- Capable of saving in "raw" format
- Low noise sensor (any modern DSLR will do)
- With built in intervalometer or an external one if necessary

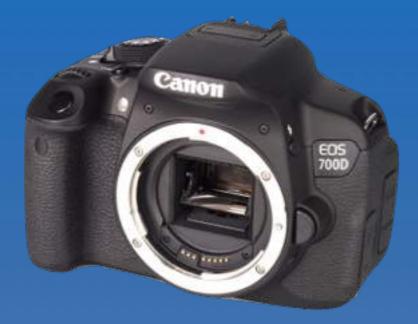

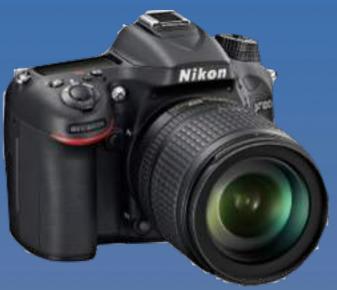

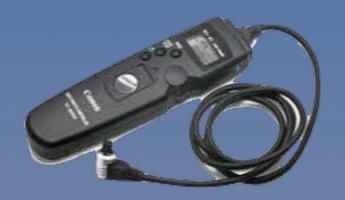

#### "POLAR ALIGMENT AND TRACKING"

- North celestial pole and apparent motion of object in the sky.
- How to polar align
- Tracking, periodic error, effect of accurate polar alignment.

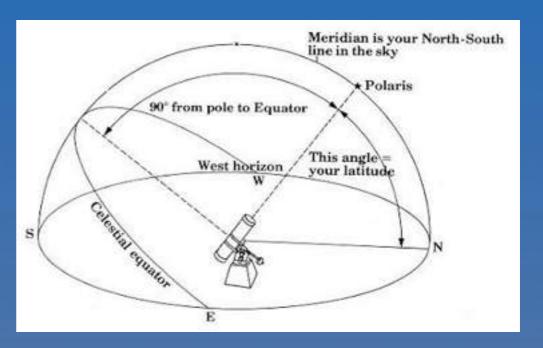

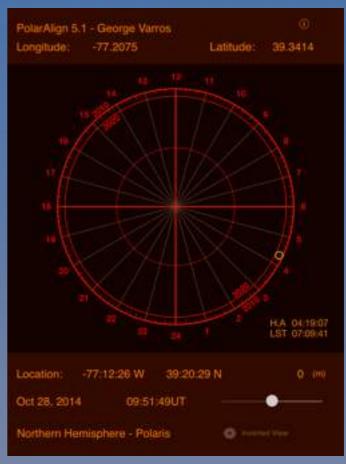

#### WHAT OPTICS?

- Short Focal Length to medium telephoto - Easiest
- Longer focal length telephoto - More difficult
- Telescope Most difficult

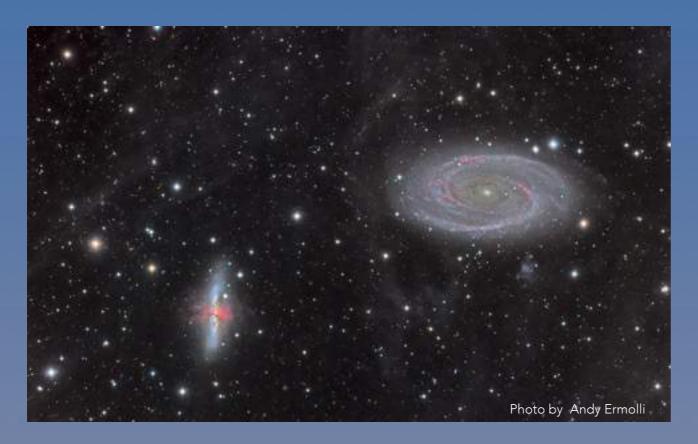

750mm Refractor telescope

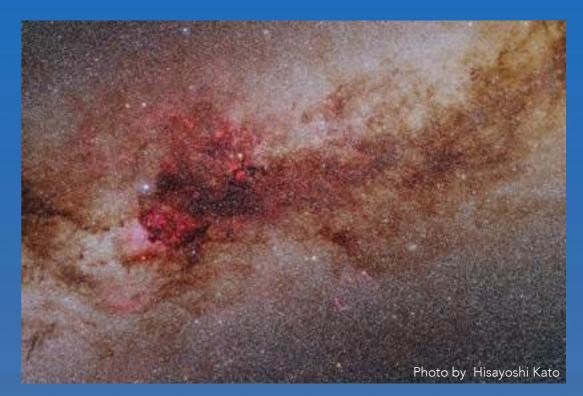

60mm Zeiss Orthoplanar

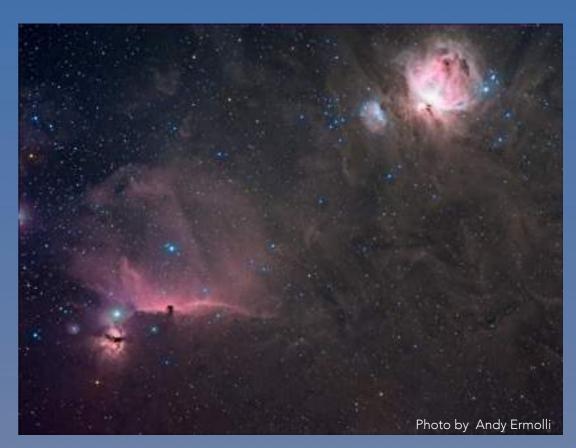

200mm Canon Lens

# FRAME AND FOCUS

- Red dot finder
- Focus mask (Bahtinov Mask)
- Learn the sky
- Tethered shooting helps with framing

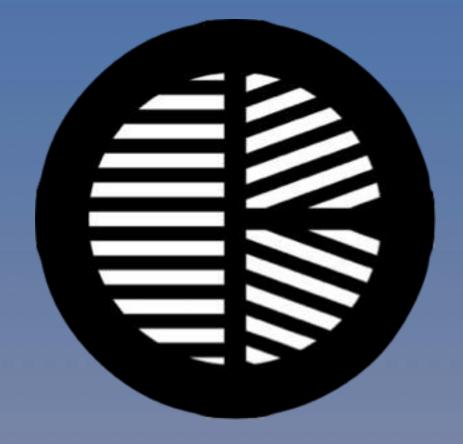

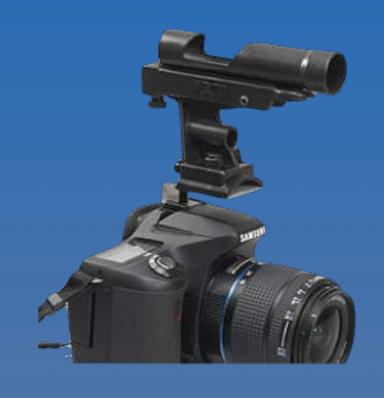

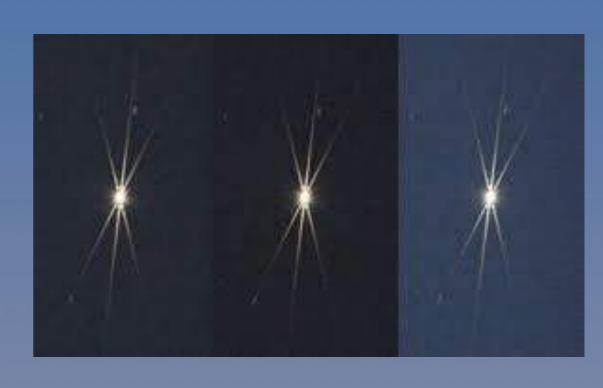

#### BASIC CONCEPTS

Astrophotography captures very faint objects, so faint that the signal level is very close to the noise level. The goal is to separate our signal from the noise as much as possible.

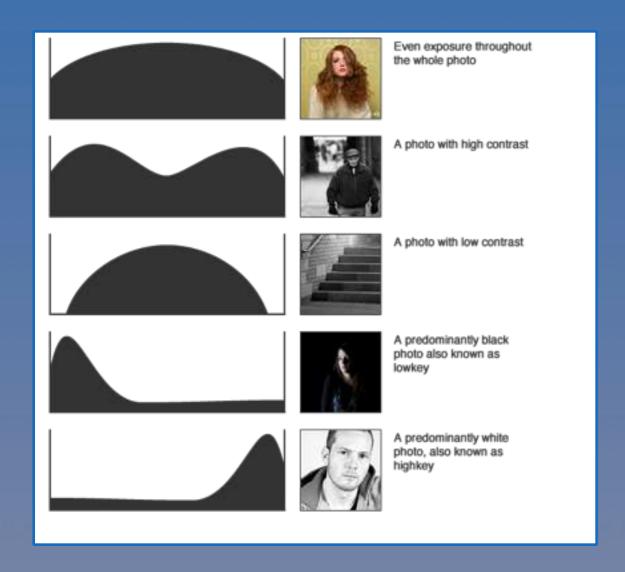

#### BASIC CONCEPTS

- S/N ratio
- Sources of noise
- Since we can't increase the signal, we need to reduce noise. That means improve the signal to noise ratio.

## MORE ON NOISE

- Sources of noise:
  - Dark Current
  - Shot noise
  - Read noise

#### IMPROVING S/N RATIO

- In camera noise reduction is a good way to start (takes care of dark current)
- The concept of stacking to reduce shot noise
- We will ignore read noise for now

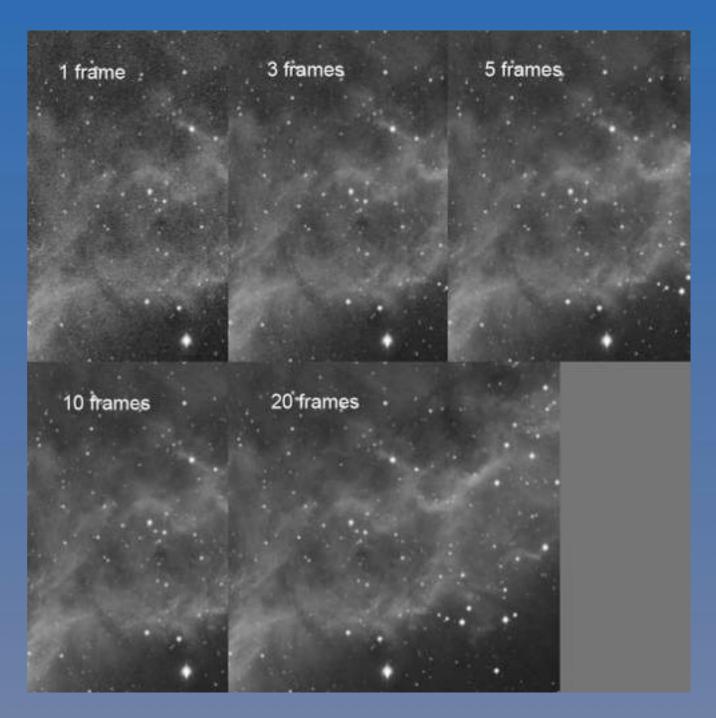

Examples of stacking

#### WHAT THE IMAGES WILL LOOK LIKE

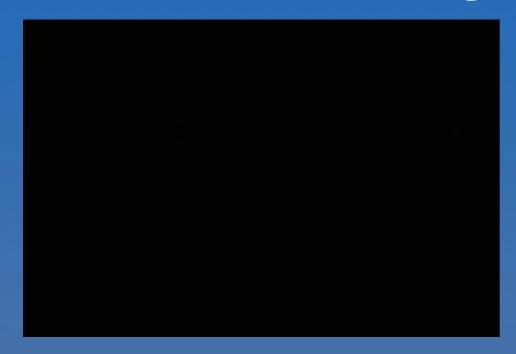

Single 2min frame unstretched

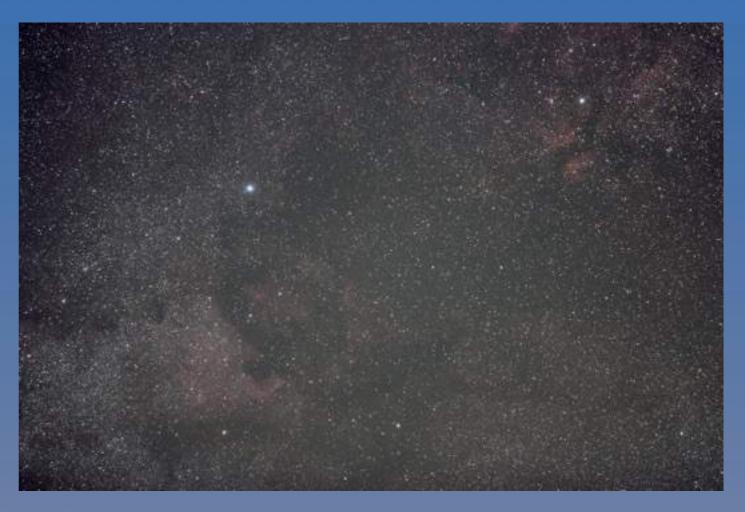

Same frame stretched

# FINAL STACK - PROCESSED

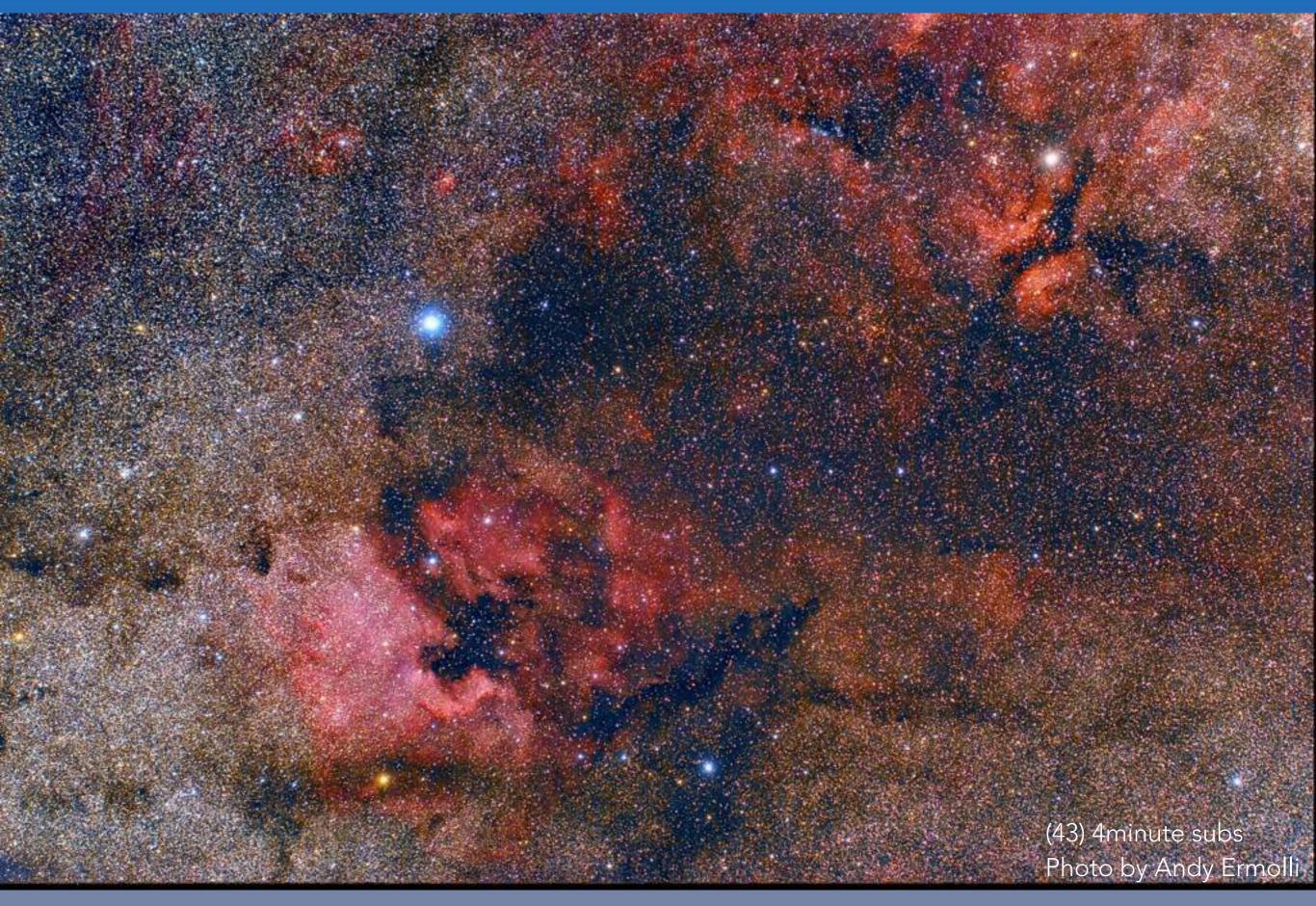

#### SOFTWARE

- Deep Sky Stacker
  - Image alignment
  - Image stacking
- Final 32 or 16 bit image

- Photoshop or other image processing software
  - Stretch
  - Curves
  - Noise reduction
  - Increase color saturation
  - etc...

#### WEB RESOURCES

- www.cloudynights.com (Where the astronomy community hangs out)
- http://www.stark-labs.com (Good papers on basic concepts)
- http://www.astropix.com (Good book by Jerry Lodriguss on how to get started)
- www.astrobin.com (good resource for looking at images from other amateur astrophotographers)

#### SOFTWARE

- EOS Utility or software that came with camera (for shooting tethered)
- Sequence Generator pro (More advanced camera control software)
- Backyard EOS/Nikon
- Deep Sky Stacker (Image calibration and stacking) Free!
- Photoshop (other image processing software will do)
- Pixinsight (More advanced image processing for astronomy)

## MORE ELABORATE SETUPS

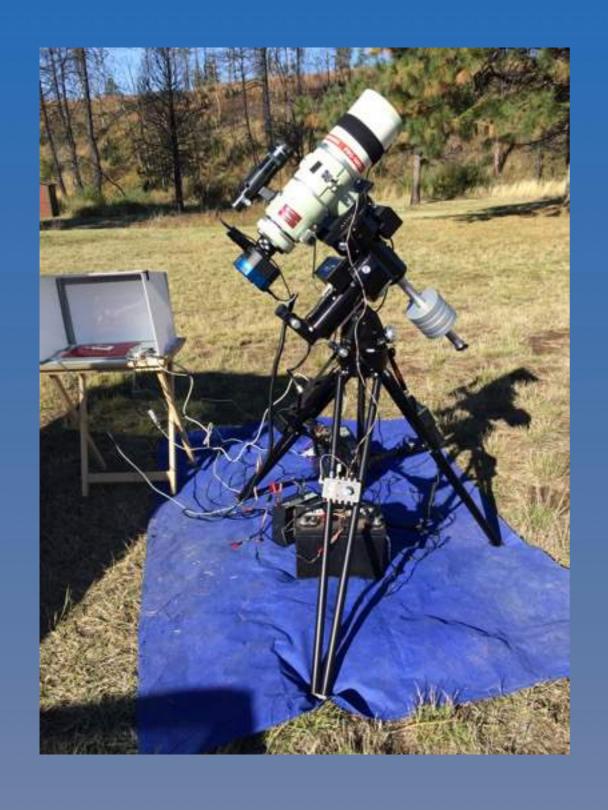

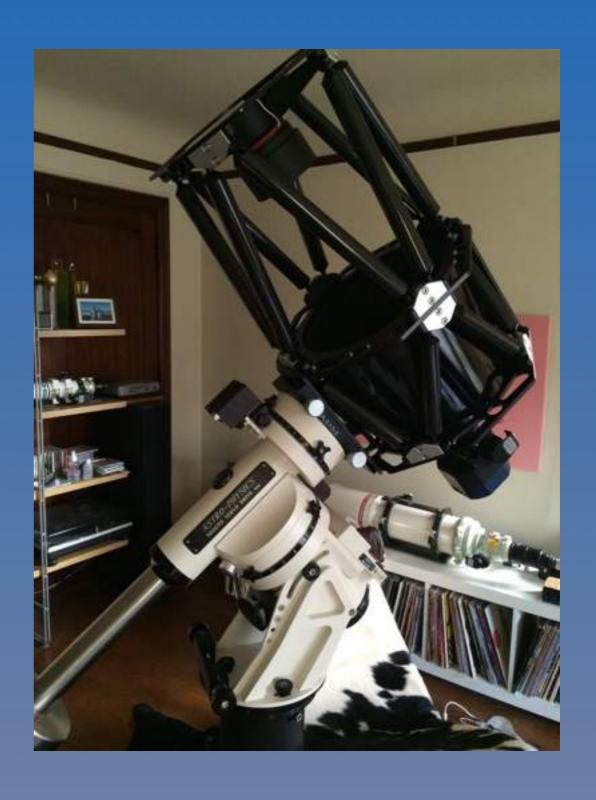

#### MONOCHROME CCD CAMERA

- Requires capturing channels separately
  - Red
  - Green
  - Blue
  - Luminance
- Two to Tree times more sensitive than a DSLR
- Can not be used for daytime photography
- Needs a computer to be operated
- Has built in cooling system

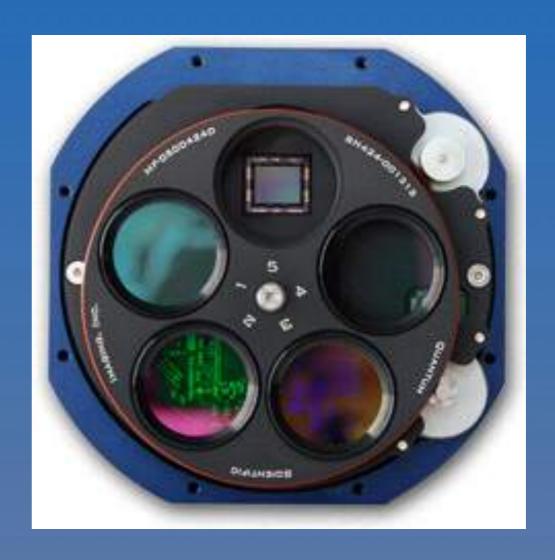

# HOW DIGITAL SENSORS WORK MONOCHROME VERSUS COLOR

- Converts photons to voltage and eventually to ADU's.
- Bayer matrix Color.
- Monochrome sensor has no Bayer matrix and captures more photons in given wavelength.

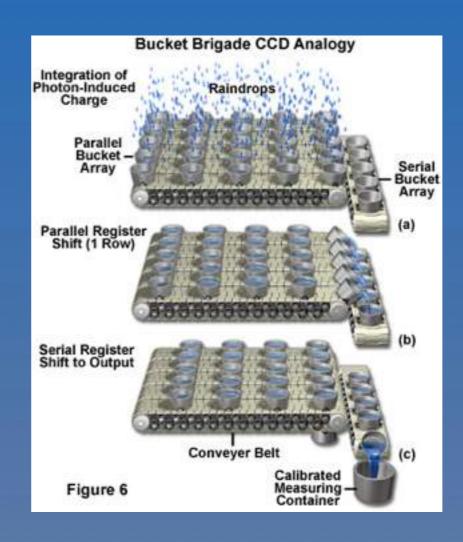

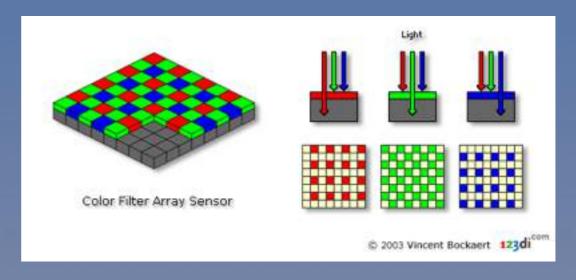

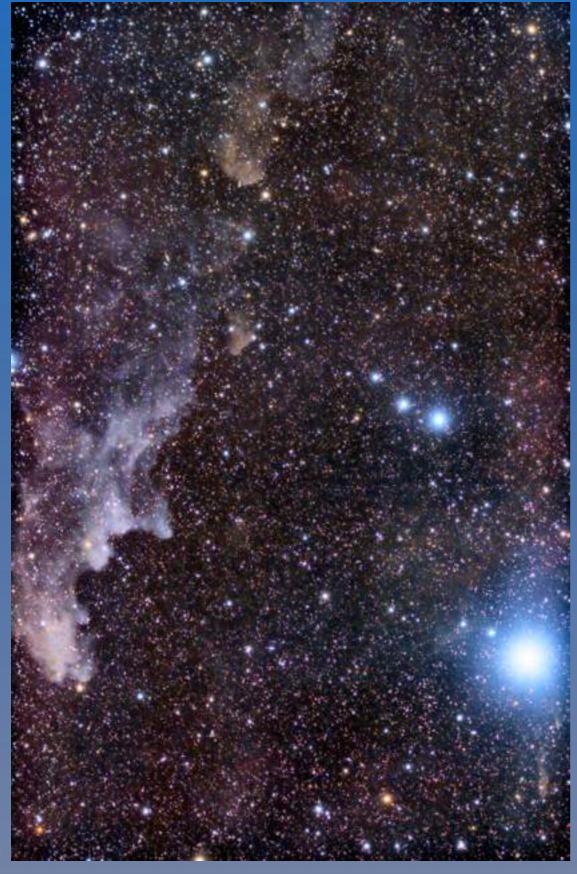

The Witch Head Nebula

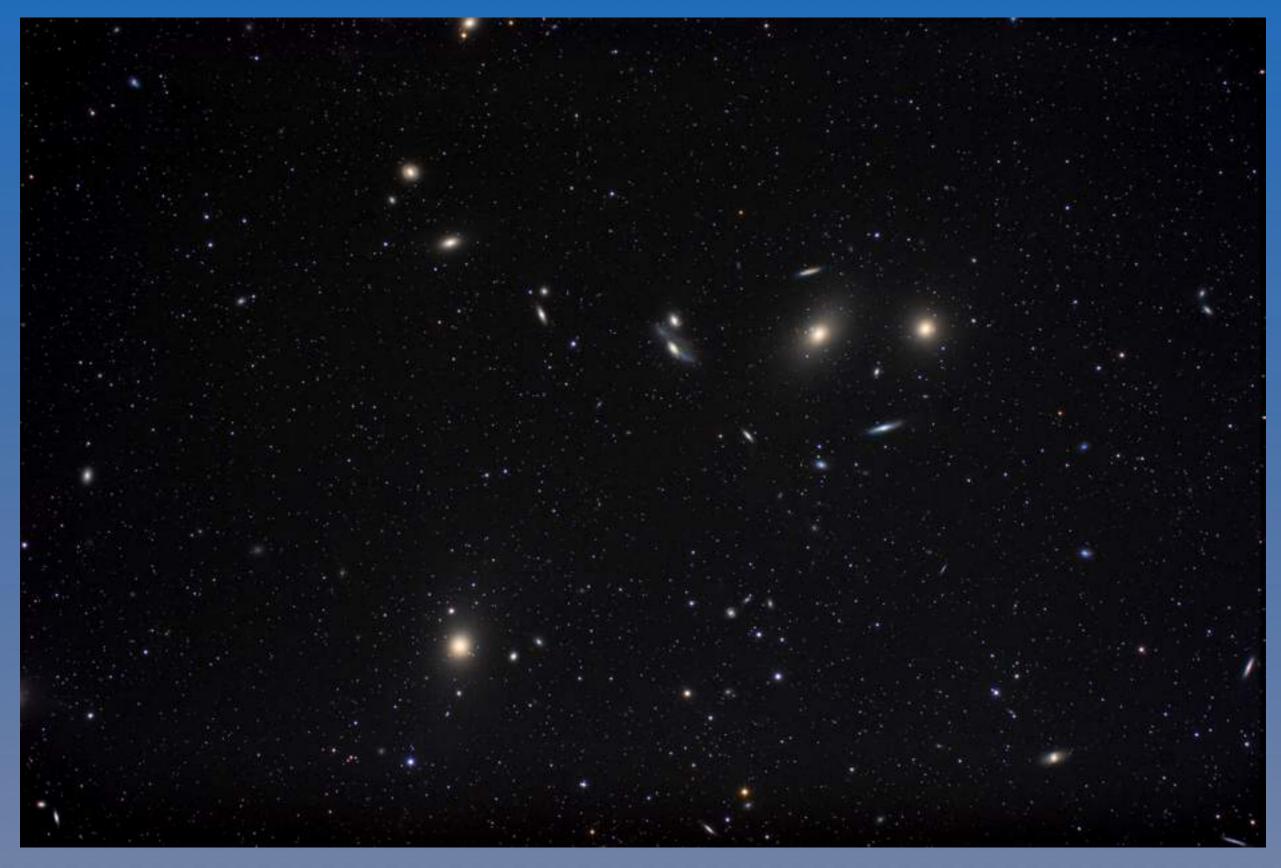

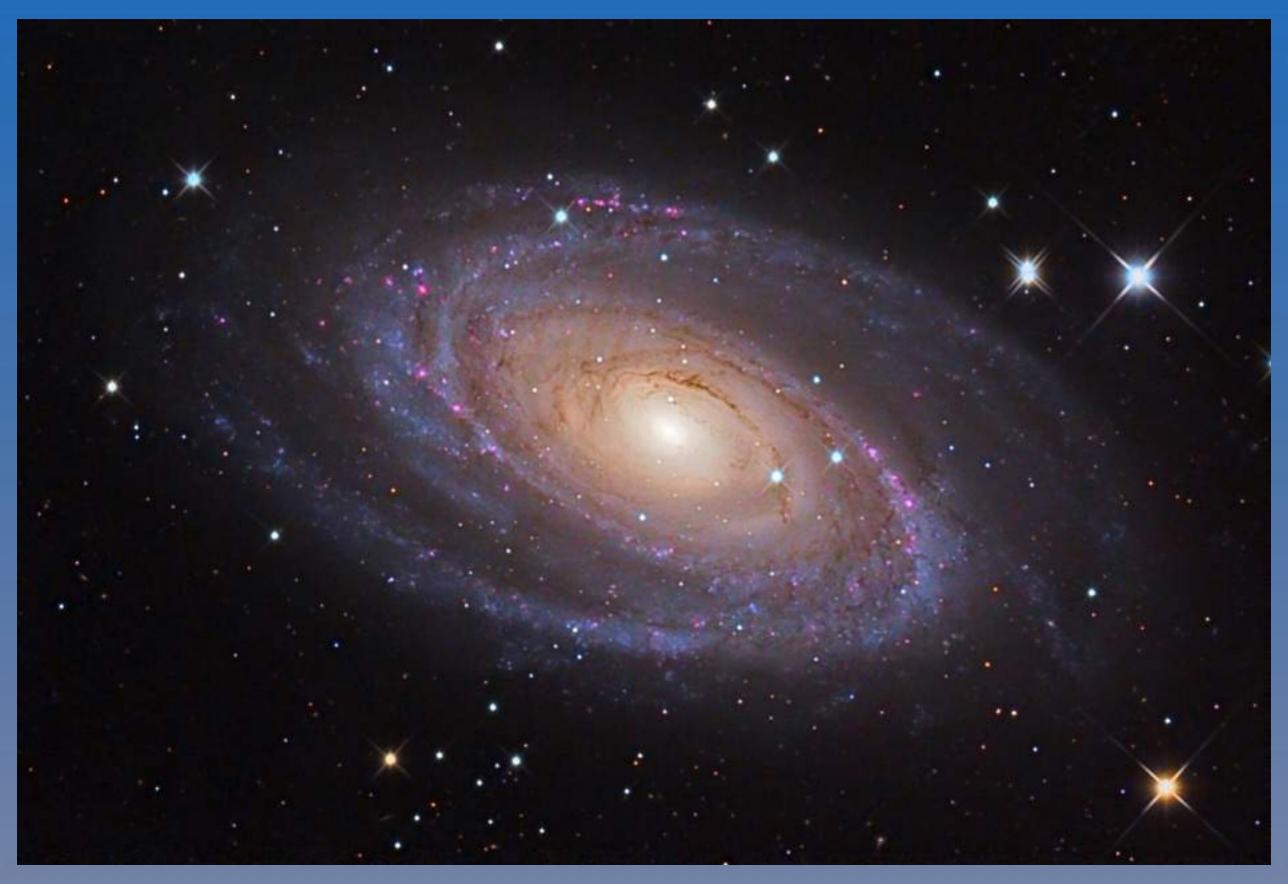

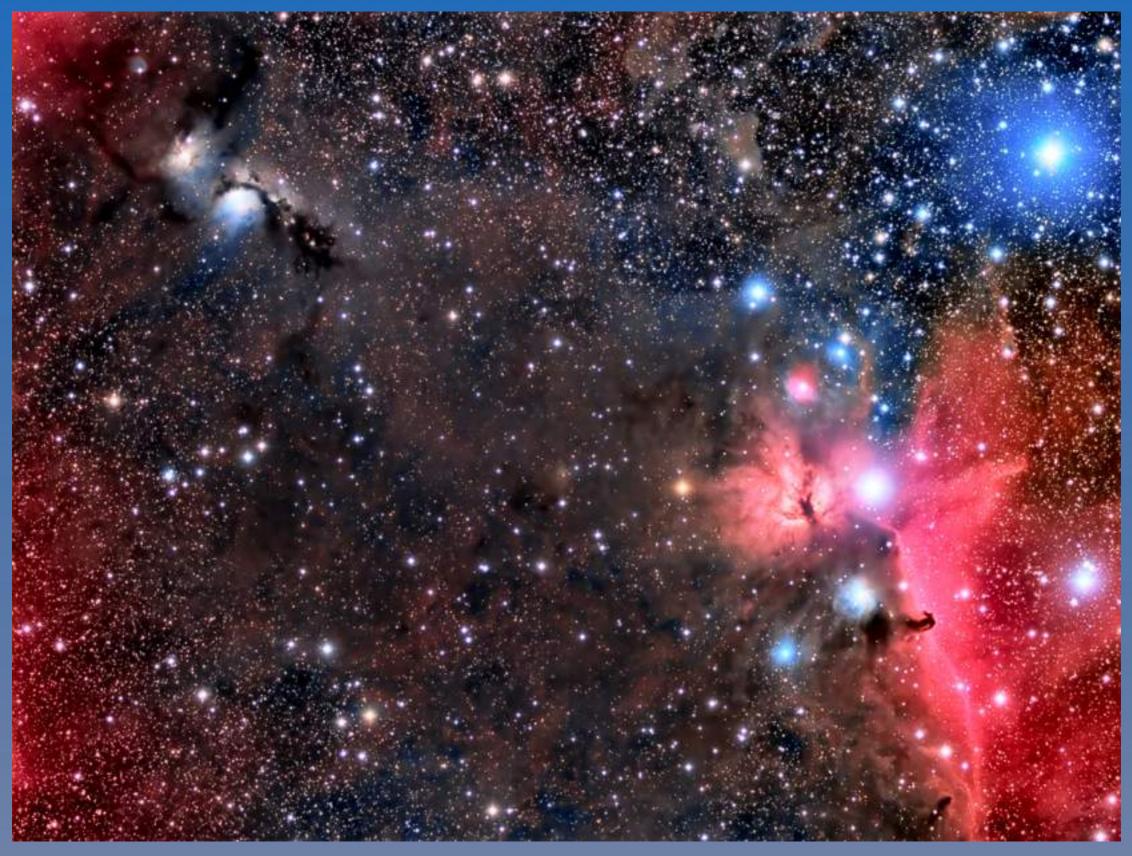

From m78 to the Horse Head Nebula

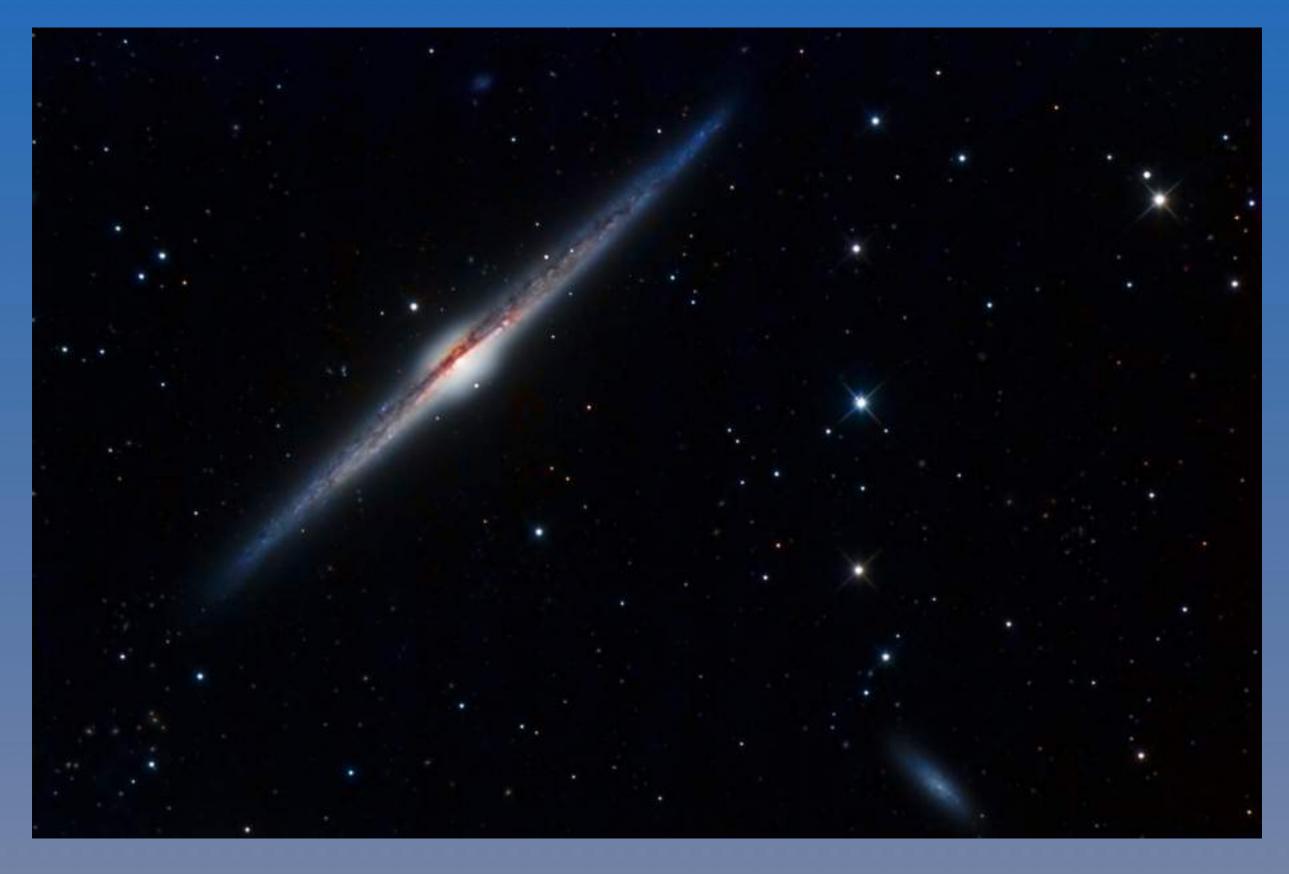

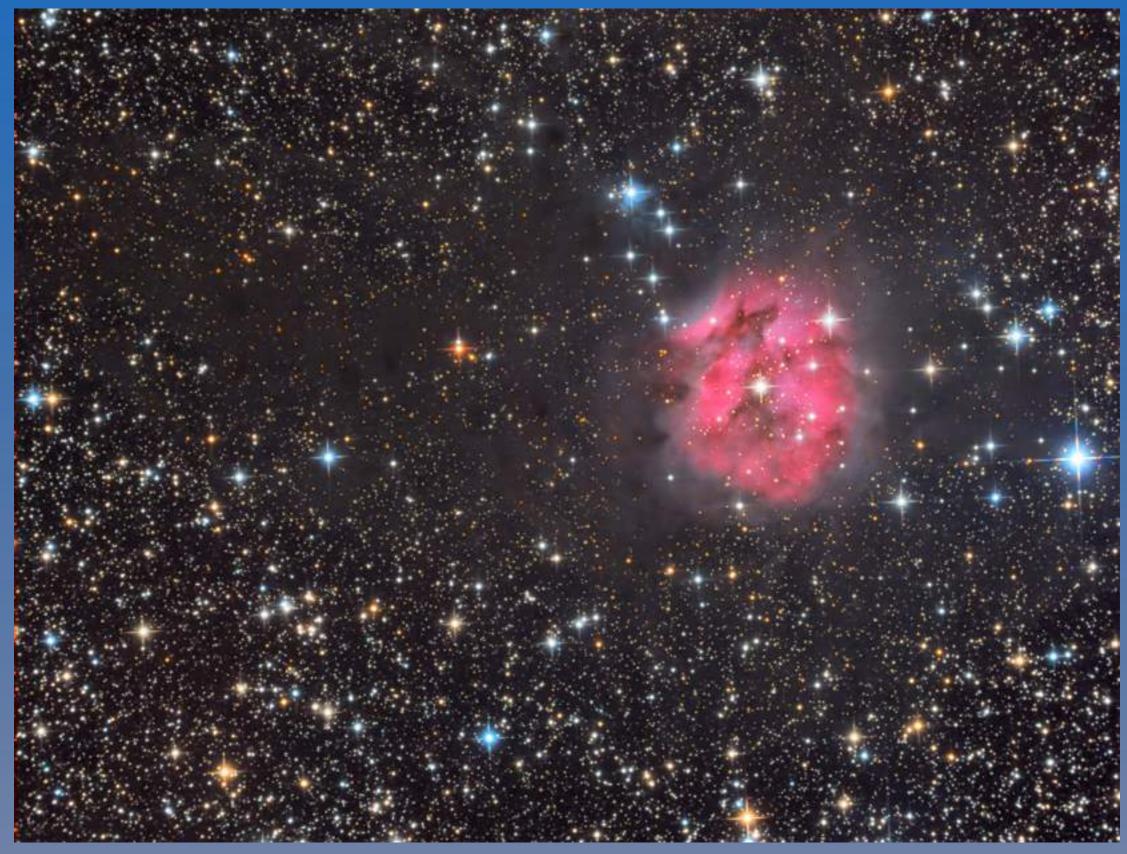

The Cocoon Nebula

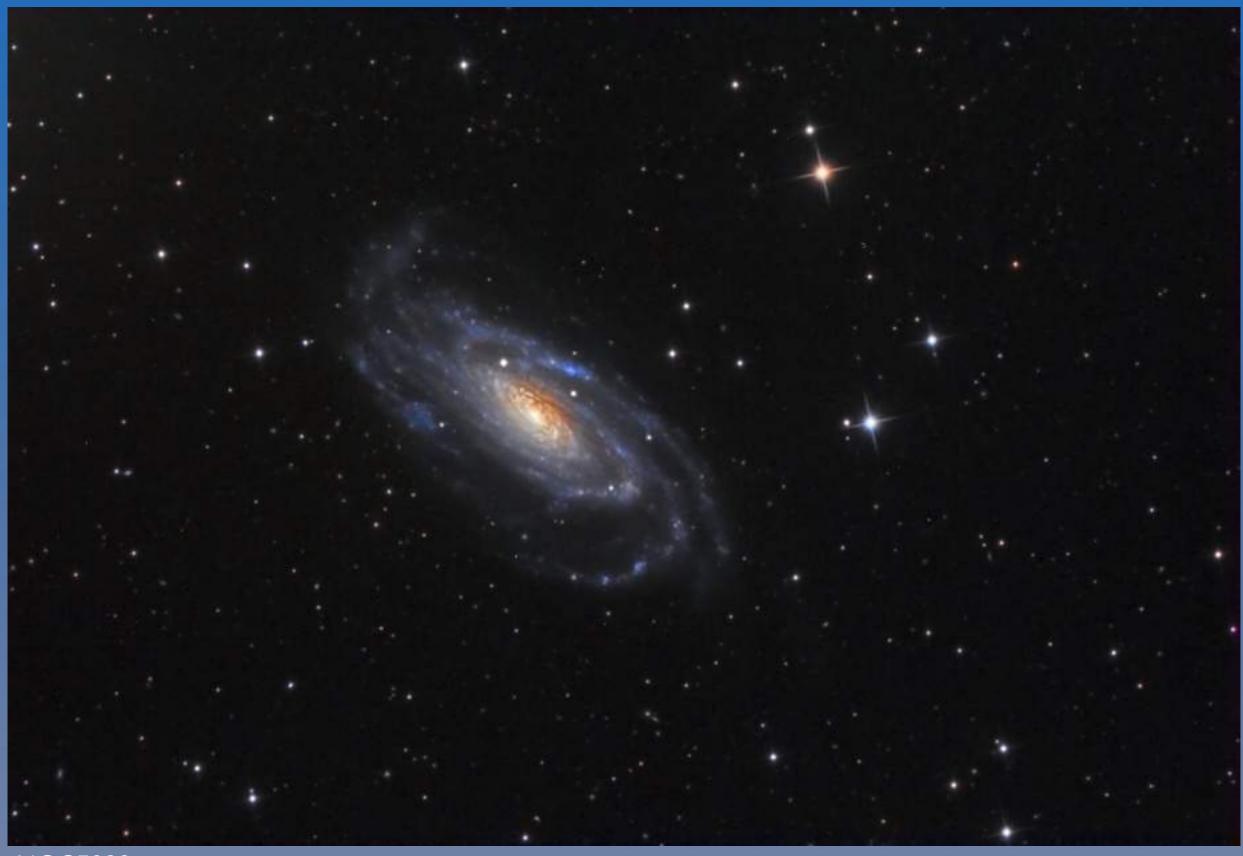

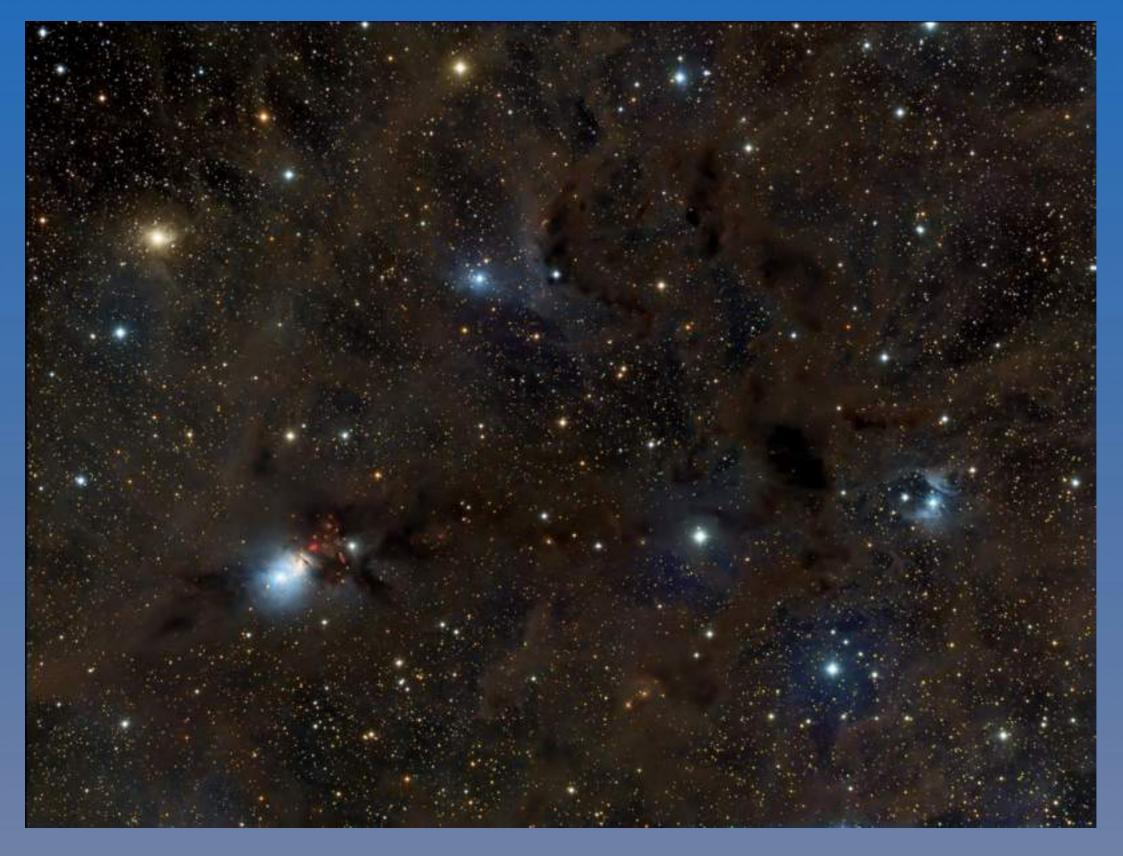

NGC1333 and Perseus Molecular Cloud

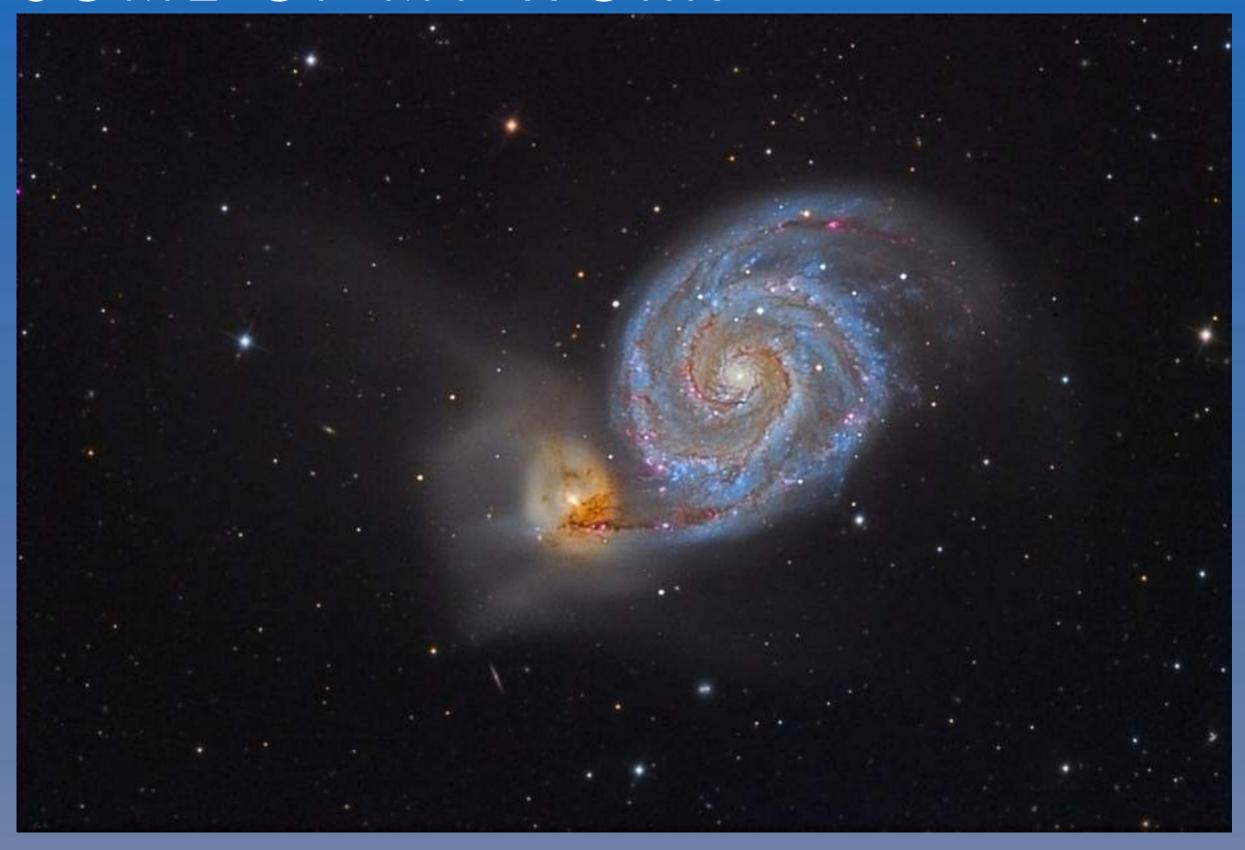

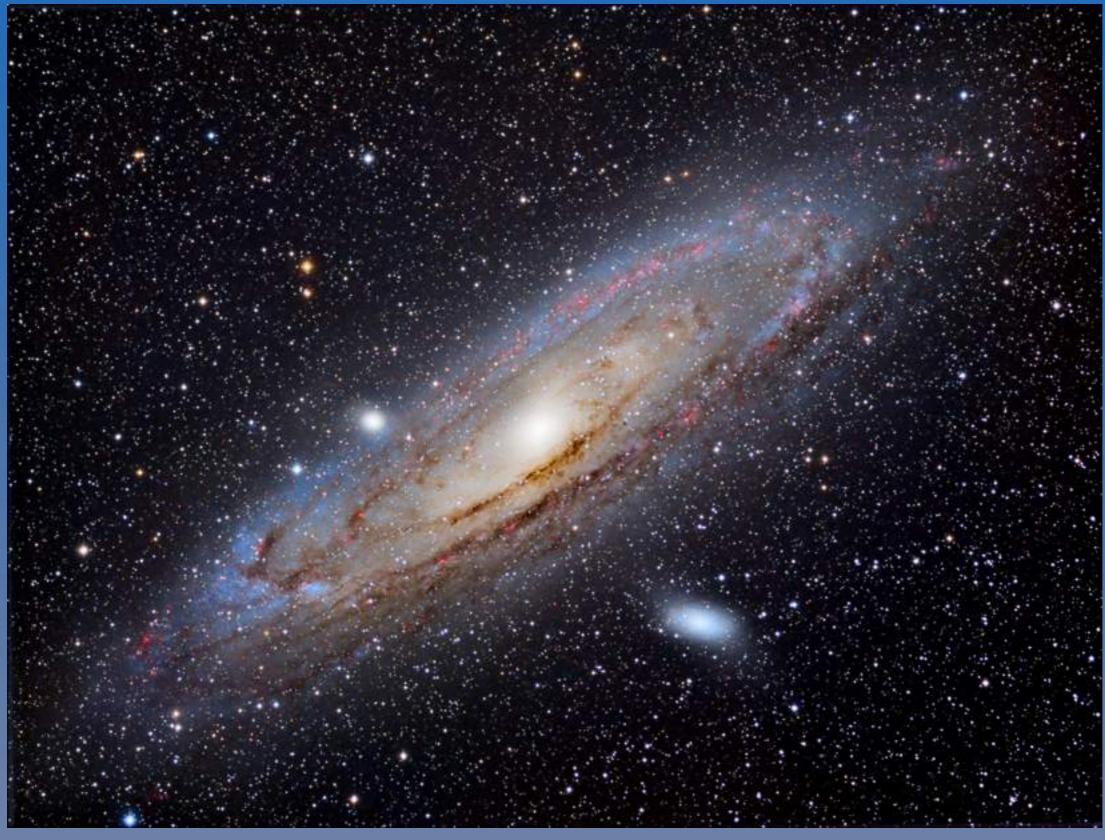

M31 the Andromeda Galaxy

#### MY FLICKR GALLERY

https://www.flickr.com/photos/andyinsea/

MY WEBSITE

www.starblips.com

MY EMAIL andyc67@gmailcom